# Mapping Real Numbers to Simple Resistor **Networks**

Samuel C. Hsieh and Sujan Pradhan

*Abstract***—A procedure to construct a simple resistor network for a given real number is presented. Given a rational number, the procedure is an algorithm that yields a finite simple network with the rational number as its equivalent resistance; given an irrational number, the procedure incrementally constructs a simple network by repeatedly adding unit resistors to the network such that the equivalent resistance of the network approaches the irrational number arbitrarily closely. The results of this procedure are confirmed computationally with Java code.** 

*Index Terms***—procedure, real numbers, resistor networks.** 

#### I. INTRODUCTION

simple resistor network [1] is defined recursively to be A simple resistor network  $[1]$  is defined recursively to be defined a unit resistor (i.e., a 1-ohm resistor), or a resistor network formed from a unit resistor connected in series or in parallel with a simple resistor network. For example, eight simple resistor networks are shown below (Fig. 1). All resistors used in this article are unit resistors.

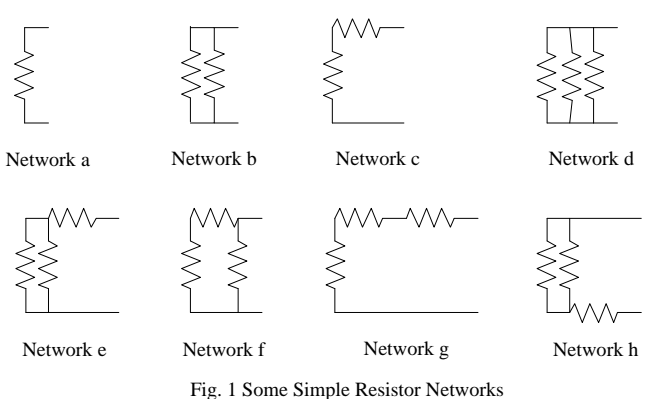

Network a in Fig. 1 is a single unit resistor and is the basis case of the recursive definition of simple resistor networks. Network b is derived from network a by connecting an extra unit resistor in parallel with network a, and network c in Fig. 1 is derived from network a with an additional unit resistor connected in series. Similarly, network d and network e are derived from network b by connecting an extra unit resistor in parallel (network d) and in series (network e), and network f and network g are derived from the network c by adding a unit resistor in parallel (network f) and in series (network g). When connecting a unit resistor in series with a

Manuscript received January 21, 2013.

S. Pradhan is with Computer Science Department, Ball State University, Muncie, IN 47306 USA.

network, the order of the two makes no difference. For example, network e and network h in Fig. 1 are considered identical networks (both are derived from network b by connecting an extra unit resistor in series).

A one-to-one correspondence has been established in [1] between positive rational numbers and finite simple resistor networks. In this article we present a procedure to map positive real numbers to simple resistor networks. Each positive real number, which can be either rational or irrational, will be mapped to a simple resistor network, which may or may not be finite. Given a positive rational number, the procedure yields a finite simple network with the rational number as its resistance; given a positive irrational number, the procedure incrementally grows a simple network such that the resistance of the network gets closer and closer to the irrational number as the network grows, and the resistance of the network can get arbitrarily close to the given irrational number as this construction process continues.

### II. A CONSTRUCTION PROCEDURE

The following procedure maps a real number to a simple resistor network. The input to the procedure is a positive real number x. The procedure constructs a simple resistor network N, which may or may not be finite depending on whether x is rational. The network N is initialized to be a single unit resistor, which is also the initial *origin* of the network. The origin of a network is the unit resistor to which an extra resistor will be added each time the network is enhanced. The notation eqres(N) denotes the equivalent resistance of a simple network N. For example, eqres(N) is 1 when N is the initial network  $-$  a single unit resistor.

```
while ( eqres(N) is not x )
     if ( eqres(N) > x )
            replace the origin of N with the origin 
           and an extra unit resistor in parallel 
      else 
            replace the origin of N with the origin 
           and an extra unit resistor in series 
      //end if-else 
//end while loop
```
Intuitively, when the resistance of the network is greater than the given real number, the procedure repeatedly adds unit resistors in parallel with the origin to lower the equivalent resistance of the network until one of the following cases occurs: a) the equivalent resistance becomes less than the given real number - in this case the equivalent

S. C. Hsieh is with Computer Science Department, Ball State University, Muncie, IN 47306 USA (e-mail: shsieh@bsu.edu).

resistance is called a valley; or b) the equivalent resistance of the network becomes equal to the given real number and the procedure terminates. Similarly, when the equivalent resistance is less than the given real number, unit resistors are repeatedly added in series with the origin to raise the equivalent resistance until the equivalent resistance becomes greater than the given number  $-$  in this case the equivalent resistance is called a peak, or until the equivalent resistance becomes equal to the given real number and the procedure terminates.

In short, the resistance of a network under construction fluctuates between peaks and valleys. It will be shown in the next section that, as the construction process continues, the resistance of the network will reach lower and lower peaks and higher and higher valleys and, eventually, either equal the given real number (in this case the procedure terminates) or get arbitrarily close to the real number.

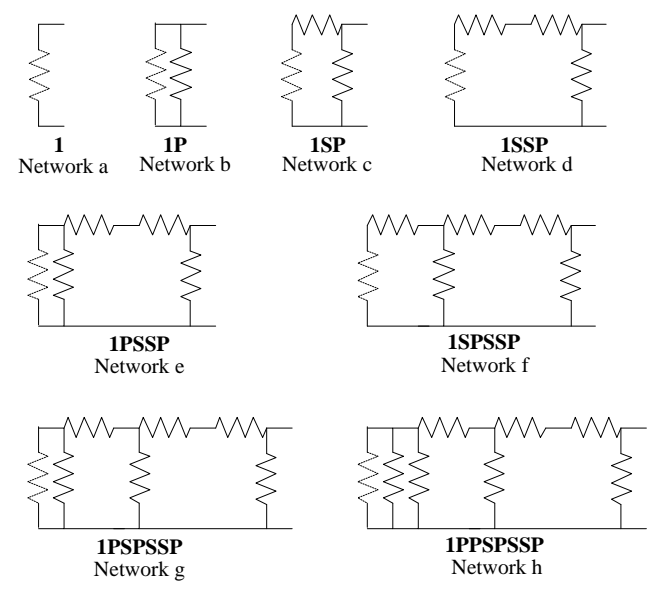

Fig. 2 Construction of a Simple Network with Resistance=0.72

As an example, Fig. 2 shows how the procedure incrementally constructs a network when given the real number 0.72 (=18/25). Beginning with network a, the network is enhanced seven times, as shown in network b through network h in Fig. 2. In each network in Fig. 2, the resistor drawn in dashed lines is the origin. The equivalent resistance of a network refers to the resistance between the two terminals shown on the right-hand side of each circuit diagram in Fig. 2. Since the resistance of network a is greater than 0.72, a parallel resistor is added, as in network b. Since the resistance of network b is 1/2, which is a valley as it is less than 0.72, a series resistor is added to the origin, as in network c. The resistance of network c is 2/3, still less than 0.72, so another series resistor is added to the origin, as in network d. Since the resistance of network d is 3/4, a peak as it is greater than 0.72, a parallel resistor is added to the origin, as in network e, leading to a resistance valley 5/7. The entire construction process is summarized in Table I.

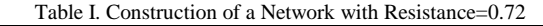

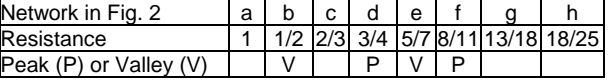

As shown in Table I, during the construction process, the resistance of the network fluctuates between lower and lower peaks and higher and higher valleys, and some of the intermediate networks, such as network c and network g, are neither peaks nor valleys.

For each network in Fig. 2, a *net string* is shown as boldfaced text. A net string is a concise text representation of a simple network. Every net string begins with the character 1, which denotes the origin. The letter P in a net string denotes a resistor in parallel and S denotes a resistor in series. For example, the net string for network a in Fig. 2 is 1. The net string for network b is 1P, which denotes the origin and a resistor in parallel and is derived by replacing the origin of network a (i.e., 1) with 1P - the origin and a resistor in parallel. The net string for network c is 1SP, which is derived by replacing the origin of network b with 1S - the origin and a resistor in series. The net strings of the other networks in Fig. 2 are derived similarly. Net strings will be used in the next two sections.

## III. COVERGENCE AND LIMIT

Given a rational number, the construction procedure terminates, yielding a network with the given rational as the resistance of the network, since there is a one-to-one correspondence between positive rationals and finite simple resistor networks [1]. However, the resistance of a finite network is always a fraction, but an irrational number cannot be expressed as a fraction. We will now show that, when given an irrational, the procedure constructs a simple network with a resistance that can be arbitrarily close to the irrational.

 First, we will show that the resistance of a network under construction for a given irrational must reach the first valley or first peak. If the irrational is less than 1, the first valley will be reached because repeatedly adding parallel resistors to the origin will eventually lower the resistance below the irrational; otherwise, the first peak will be reached because repeatedly adding series resistors will eventually raise the resistance above the irrational.

Next, we show that a peak is always followed by a valley and vice versa. Suppose the resistance of the network (represented by the net string) 1SX, where X is a string of S's and P's, is a peak. When the procedure adds n  $(>0)$ parallel resistors to the origin, the network becomes  $1P_n...P_1SX$ , where  $1P_n...P_1$  denotes n resistors in parallel with the origin. The resistance of  $1P_n...P_1$  falls as n rises, and the resistance approaches 0 as n approaches infinity. In other words, the resistance of  $1P_n \dots P_1 SX$  falls as n rises and the resistance approaches 1X as n approaches infinity. However, since the resistance of 1SX is a peak, the resistance of 1X must be less than the given irrational (because 1X is the network right before the last series resistor is added to reach the peak represented by 1SX). That is, there exists an integer k (>0) such that  $1P_k...P_1SX$  is a valley. That a valley is always followed by a peak can be similarly shown.

Next, we show that each peak is lower than the previous peak and each valley is higher than the previous valley. Let the resistance of the network 1SX, where X is a string of S's

and P's, be the  $n^{th}$  peak, where  $n > 0$ . Suppose j parallel resistors are added for the network resistance to reach a valley and then k series resistors are added to reach the  $(n+1)$ <sup>th</sup> peak, resulting in the network  $1S_k...S_1P_j...P_1SX$ . The resistance of  $1S_k...S_1P_j...P_1$  is smaller than 1 since it consists of j unit resistors  $P_j \cdot P_1$  connected in parallel with the network  $1S_k...S_1$ . Hence, the resistance of  $1S_k...S_1P_j...P_1SX$ , which is the  $(n+1)$ <sup>th</sup> peak, must be lower than the resistance of 1SX, the  $n^{th}$  peak. That each valley is higher than the previous valley can be similarly shown.

 In summary, the resistance of a simple network under construction for a given irrational fluctuates between peaks and valleys as the peaks get lower and lower and the valleys get higher and higher. The peaks form a convergent sequence with the given irrational as the limit of the sequence, and so do the valleys.

### IV. COMPUTATIONAL CONFIRMATION

The following Java code implements the construction procedure given previously:

public static void findNetwork(double real, double margin)

```
 { 
 String netString="1"; //initial network 
  double resistance=1; 
  while ( Math.abs(resistance - real) > margin) 
\{ if (resistance < real) 
      { netString = "1S"+netString.substring(1); 
        resistance = eqres(netString); 
        if (resistance > real) 
          System.out.println("Peak: "+ resistance); 
      } 
     else 
      { netString = "1P"+netString.substring(1); 
        resistance = eqres(netString); 
        if (resistance < real) 
          System.out.println("Valley: "+ resistance); 
 } 
   } //end while 
    System.out.println("\nNet string = "+ netString);
```
System.out.println("Resistance = "+ resistance);

} //end findNetwork

public static double eqres(String netString) { int den=1, num=1; //denominator and numerator int len=netString.length(); for (int i=1; i<len;  $i++$ ) if (netString.charAt(i) == 'P') den=den+num; else num=num+den; return (double) num / (double) den; } //end eqres

Given a net string, the method eqres computes and returns the resistance of a network represented by the net string. Since the resistance of a finite simple network is always a rational, eqres computes the resistance as a fraction num/den. The method findNetwork constructs a network whose resistance is the value of the parameter real (within

ISBN: 978-988-19252-3-7 ISSN: 2078-0958 (Print); ISSN: 2078-0966 (Online)

the given margin). The method reports the network as a net string and the equivalent resistance of the network. During the construction process, the method reports the peaks and valleys: when adding a series resistor to the origin causes the resistance of the network to rise above the given real, the resistance is a peak; when adding a parallel resistor to the origin causes the resistance of the network to fall below the given real, the resistance is a valley. As expected, the method call findNetwork(0.72,0) (to construct a network with the resistance 0.72) outputs the following:

Valley: 0.5 Peak: 0.75 Valley: 0.7142857142857143 Peak: 0.7272727272727273

Net string = 1PPSPSSP Resistance = 0.72

As another example, the method call findNetwork(Math.sqrt(2.0), 0) (to construct a network with the square root of 2 as its resistance) outputs the following:

Peak: 2.0 Valley: 1.3333333333333333 Peak: 1.4285714285714286 Valley: 1.411764705882353 Peak: 1.4146341463414633 Valley: 1.4141414141414141 Peak: 1.4142259414225942 Valley: 1.41421143847487 Peak: 1.4142139267767408 Valley: 1.4142134998513232 Peak: 1.4142135731001355 Valley: 1.4142135605326258 Peak: 1.4142135626888697 Valley: 1.4142135623189167 Peak: 1.4142135623823906 Valley: 1.4142135623715002 Peak: 1.4142135623733687 Valley: 1.414213562373048 Peak: 1.4142135623731031 Valley: 1.4142135623730936 Peak: 1.4142135623730954

Netstring=1PSSPPSSPPSSPPSSPPSSPPSSPPSSPPSSPPSSPPSSPPS Resistance = 1.4142135623730951

It is worth noting that as the network is being constructed, the peaks and valleys converge towards the resistance Math.sqrt(2.0). Although the square root of 2 is an irrational number, the construction process terminates because in Java Math.sqrt(2.0) is the number 1.4142135623730951.

## V. CONCLUSION

A procedure that maps real numbers to simple resistor networks is presented. Given a rational number, the procedure yields a finite simple network with the resistance equal to the given value. Given an irrational number, the procedure constructs a series of simple networks whose resistance values form a convergent sequence with the given Proceedings of the World Congress on Engineering and Computer Science 2013 Vol I WCECS 2013, 23-25 October, 2013, San Francisco, USA

irrational as the limit of the sequence – that is, the procedure is able to construct a simple network with a resistance that is arbitrarily close to the irrational.

## **REFERENCES**

[1] Samuel C. Hsieh, C. Van Nelson, and Logeshbabu Sampath, "Resistor Network-based Algorithms for Enumerating Rational Numbers," *Journal of Computing Sciences in Colleges*, 25, 5 (2010), 287-293.